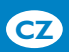

## *Průvodce rychlým spuštěním*

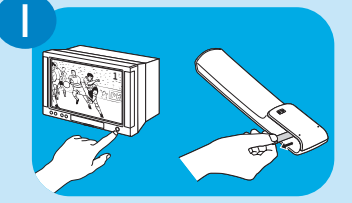

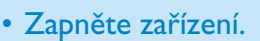

- • Spusťte ovladač vytažením ochranného proužku baterií.
	- > Na displeji se zobrazí "TV?".

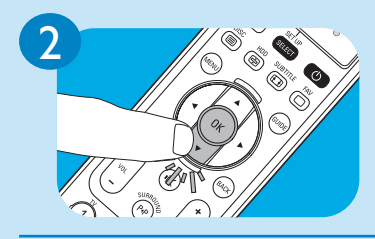

- Potvrďte zařízení (V), např. TV.
- • Potvrďte (**OK**).

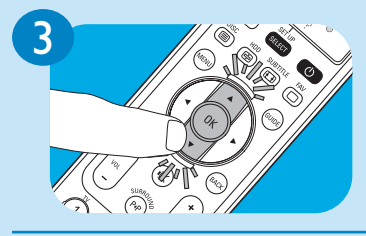

- Vyberte značku (pomocí A  $nebo$   $\blacktriangledown$ ).
- • Potvrďte (**OK**).

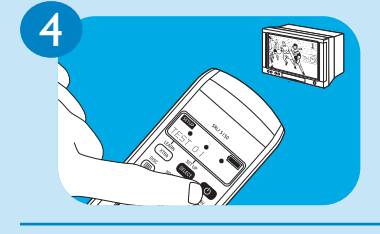

- **Držte stisknuté** (<sup>1</sup>), až začne ovládané zařízení (např. TV) reagovat.
- Pokud zařízení reaguje, uvolněte **okamžitě** tlačítko (<sup>1</sup>).
- • Ověřte, zda je možné ovládat veškeré funkce zařízení (např.TV).
	- *• Pokud nikoli, pokračujte krokem 6.*
	- *• Pro nastavení ovladače na jiné zařízení pokračujte krokem 6.*

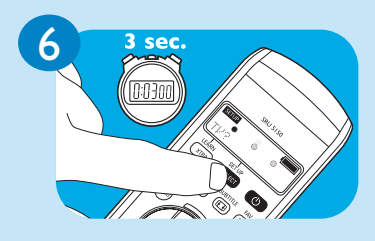

- • Přidržte tlačítko **SETUP stisknuté po dobu** 
	- **3 sekund**.
	- > Na displeji se zobrazí "TV?".
- • Pokračujte krokem **2**.

5